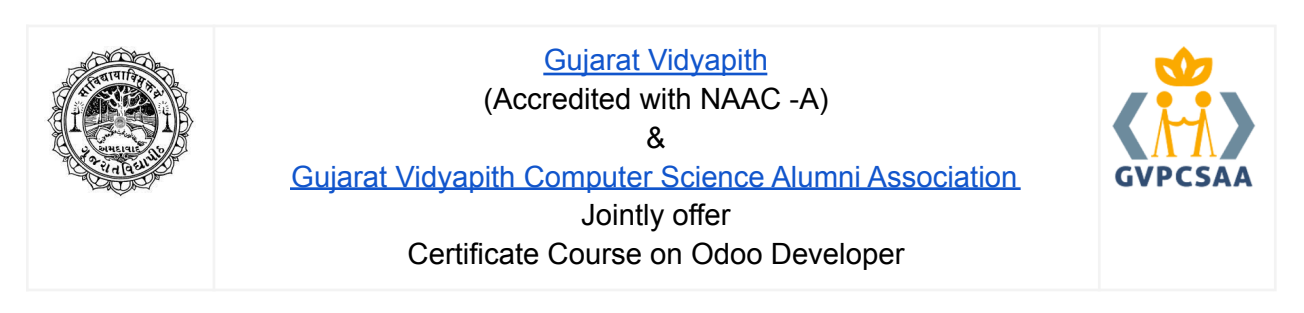

## Odoo

Our highly affordable OpenERP/ODOO (Odoo - [Wikipedia](https://en.wikipedia.org/wiki/Odoo)) technical training is typically dedicated to IT professionals, developers and integrators who want to grasp a comprehensive knowledge of technical aspects of Open ERP/ODOO. We ensure that our training programs are delivered by industry professionals who possess extensive experience in technical implementation of OpenERP/ODOO and are aware of the professional challenges that one may face in an organizational environment.

## Odoo Developer Course

The Course contains video series and material used for demonstrating the course. All code developed during training and material will be provided with the outline. The course will lead you the basics of Odoo programming and the same will be useful for Odoo v12, v13 and v14 the lessons are non-API and API-compliant both, which will be usable for all Odoo versions.

This training outline is starting from setting up a developer environment and installing Odoo to expert level customization on Reports, Wizards and Business process workflows. Developers with basic Python knowledge can take this course and build their career in Odoo development as technical consultant.

## Course Details

### **Objectives**

- Learn about Python
- Learn about GitHub
- Getting started with Odoo Starting Server and Using Odoo
- Learn how to build module in Odoo
- Learn what module includes
- Learn about how to inherit module
- Learn about advance views
- Learn about wizards, reports, dashboards
- Learn about building website and themes
- Learn about OWL
- Learn about API, In app purchase and app store

#### **Outcome**

After completing this training, developers will be able to

- Develop new Odoo modules independently.
- Customize the existing Odoo modules
- Creating a new website and theme
- Use the OWL framework for the development
- Integration using API
- Sale their work on Odoo app store

#### **Prerequisite**

● Basic level of Python Language Programming

#### Course Duration & Timeline

Hours: 10 hours / week- [ Approx. 12 weeks] Monday to Friday – 7 PM to 9.00 PM

Starting from 20nd June 2022

Mode of Teaching: - Online

- Theory: 45 hours
- Practical: 55 hours Hands on
- Project: 35 hrs Project (20 hrs online + 15 hrs. off line)

#### Evaluation Process

- Based on MCQ, Quiz, Practical, Project (online mode)
- Practical assignment Evaluation -40% marks
- Course end Quiz & Project Evaluation -60%

### Registration validity

- Maximum 1 academic year (2 semesters)
- Min 50 %
- Max 1 chance will be given to pass the examination.
- $\bullet$  Retest -Fee 1000.00

## Eligibility criteria

Students pursuing BE or Any Graduate

### Application form and fees

Course Fees – 10000.00 INR

Apply online at <https://gujaratvidyapith.org/cprograms/odoo-course>

#### Placement

Placement opportunities will be in Odoo ([https://www.odoo.com/jobs\)](https://www.odoo.com/jobs) and Odoo partners companies (<https://www.odoo.com/partners/country/india-101>)

# Syllabus

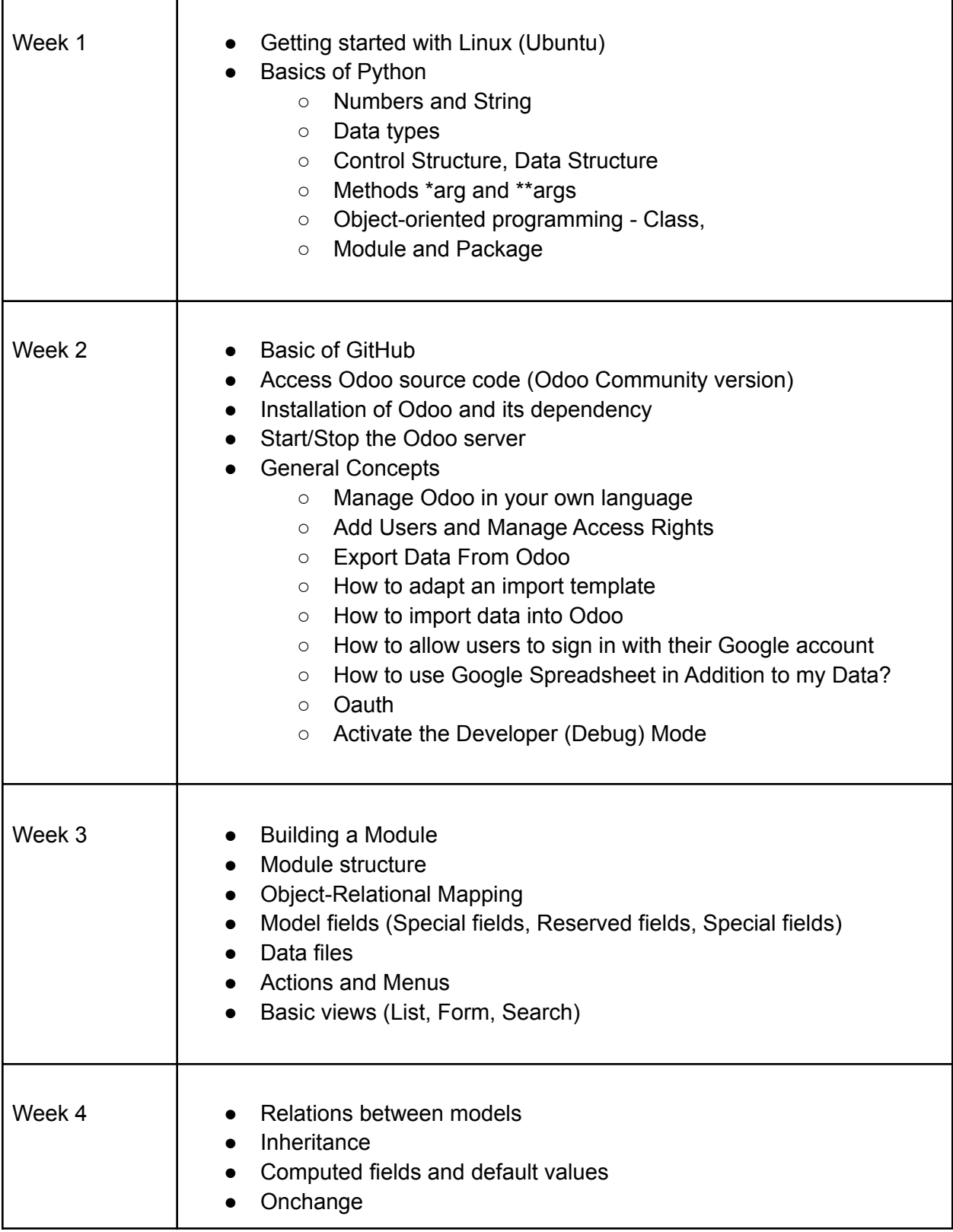

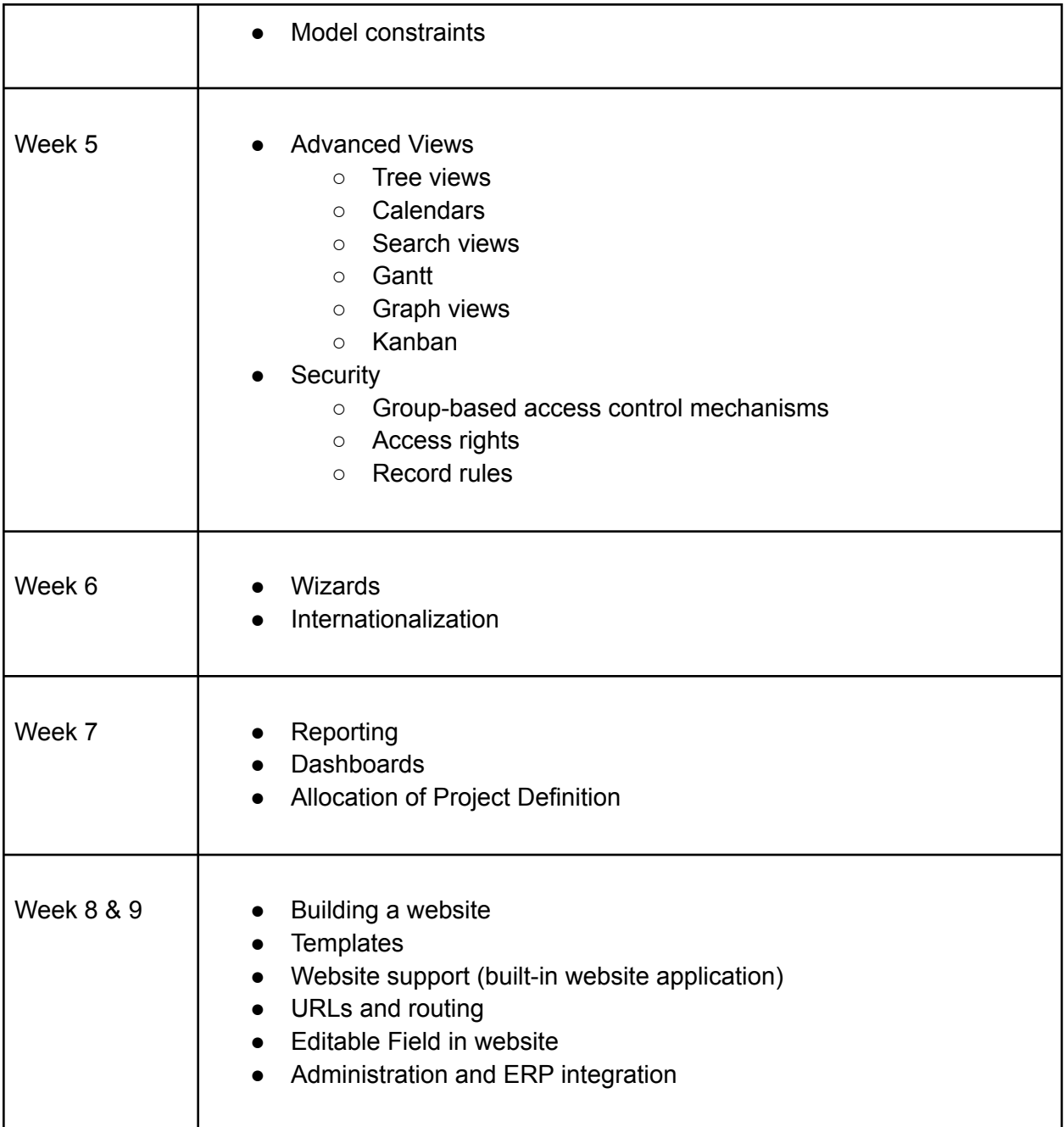

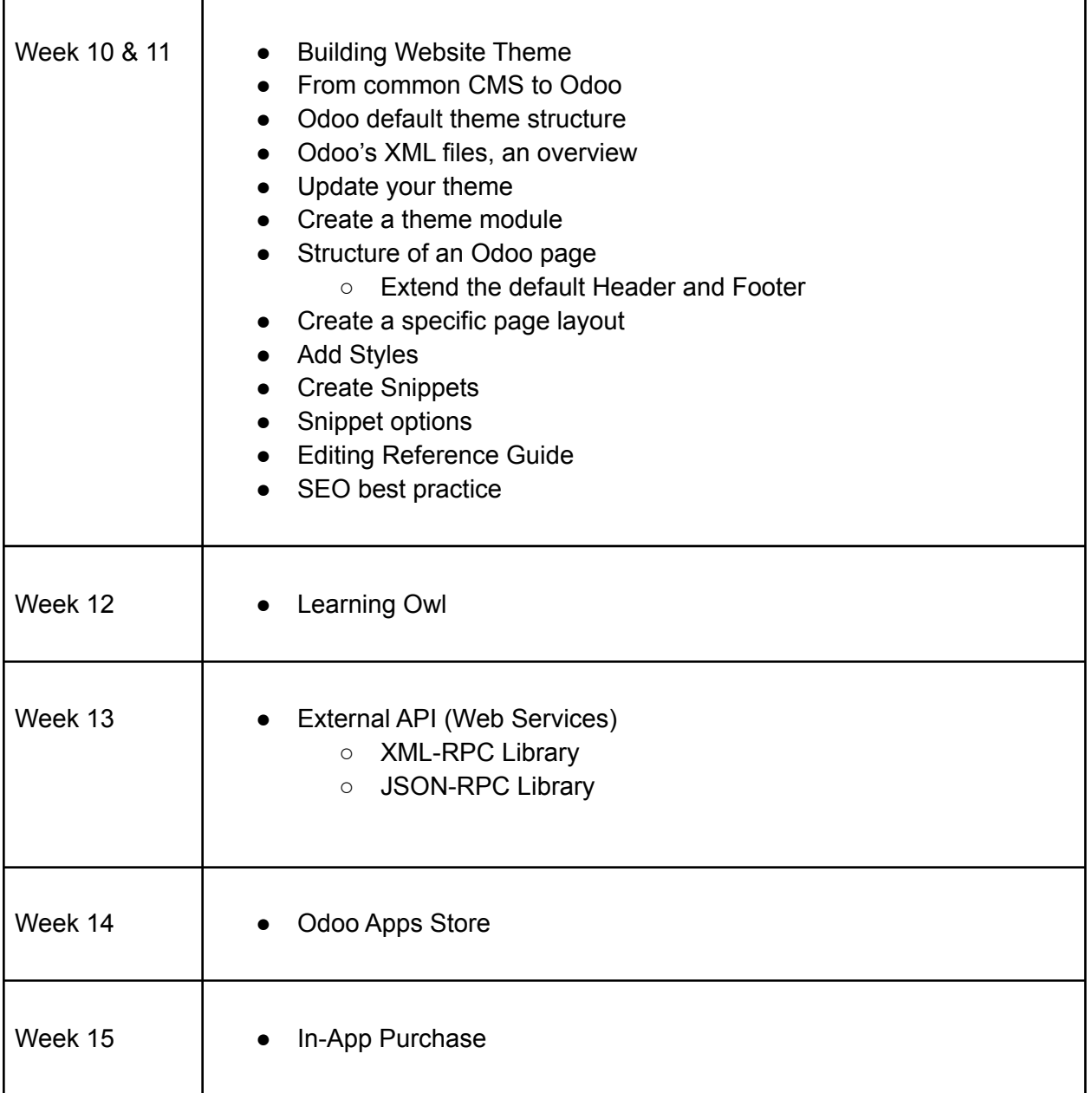